## Get Photoshop cs6 trail for free

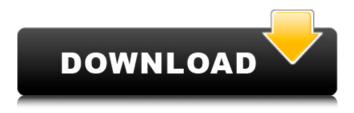

Adobe Photoshop Cs6 Trial Version Free Download Crack+ Full Product Key Download For PC [Updated] 2022

Preparing Your Image Before you begin editing your image, you need to import your image and get it into Photoshop as a new document. Most of the files that you are likely to use in this book were taken on a digital camera. For the most part, you can simply use the Import option in Photoshop from your operating system's file browser. You can also import files into Photoshop from other programs such as Lightroom, Aperture, and iPhoto. If you are using Photoshop Elements, there are similar options in the File menu (see Figure 2-1), or you can do as you normally would using the Import option. Although using a connected external hard drive or optical disk can

be convenient, it could also introduce an undesirable delay if you need to back up your work. \* \* \* # Moving files between programs You might want to move files between programs that are supposed to work with image files. You can, for example, copy a file from a photoediting program such as Lightroom or Aperture to Photoshop Elements, or from Photoshop to another photo-editing program, such as Photoshop Elements. Although this seems like a simple task, your files may not import correctly or you may experience problems. Therefore, we strongly advise that you back up your files on a regular basis, just in case. When you copy or move files from one program to another, your originals will usually stay intact. However, this isn't always the case. For example, if you copy a file from Lightroom to Photoshop Elements, the original Lightroom file will be placed in an Organizer folder on the external drive or optical disk in your file system, but the original Photoshop Elements file will be placed in a separate folder on your drive. So, depending on where the original resides, the copied file may be a different size, resolution, or type of file. \* \* \* \*\*Figure 2-1

Adobe Photoshop Cs6 Trial Version Free Download Crack + Product Key Full For Windows (April-2022) It is often recommended that users switch from the professional version to the free version because: Paid Photoshop has additional features not available in the free version The trial version is limited and free versions can be easier to find Paid Photoshop users also have access to Adobe's professional education resources Free Photoshop users don't have access to those resources But now you don't need to pay! So, if you've already downloaded and installed Photoshop, why not take the time to download Photoshop Elements? Download Photoshop Elements for Mac (Mac version) Download Photoshop Elements for Windows (Windows version) Your computer meets the minimum requirements You can use Photoshop Elements on a Mac computer or Windows computer, but to install it, your Mac or

Windows computer must meet the minimum requirements: Mac computers: Intel Mac OS X version 10.9.x or later 1.4 GHz processor 2 GB RAM Hard disk space of at least 20 GB Windows computers: Windows 8.1 or later Intel processor 2 GB RAM Hard disk space of at least 20 GB An internet connection (and internet access) Adobe Acrobat Reader Adobe Photoshop You're

ready to try Photoshop Elements! Step by step instructions to install How to install Photoshop Elements

Requirements If you meet all of the requirements above, follow the instructions below to complete the installation. Download First, you'll need to download the trial or full version of Photoshop Elements from the Adobe website. After you click on the link and it downloads, right click on it and select "Save as." Save it to the folder that you're currently viewing. Step 2: Begin the installation When you open the software, you'll notice it looks like a standard Windows program. If you're on a Mac computer, you'll notice that the icon looks like a program you would use to download an app. Turn the computer off. Restart it. When the computer boots, press and hold the "WINDOWS KEY" on your keyboard to open the Windows task manager. You should see 2 programs listed: Adobe Photoshop Elements Adobe Photoshop On the Windows 10 and macOS Sierra, look for the

05a79cecff

Adobe Photoshop Cs6 Trial Version Free Download Crack +

]]>By: carlos.torres.93> To: jakephelps@fantasy.sportsline.com, djfanning@fantasy.sportsline.com, campicci@msn.com, matthewsj@fantasy.sportsline.com, Hochklaten@fantasy.sportsline.com, e\_annice@yahoo.com, thomas411@aol.com, Bminer@hotmail.com Wed, 30 Sep 2001 14:30:52 -0400 (EDT) Re: Are you excited? Well neither are i but i'm not wasting more time on this...the problems and problems will continue. If you're excited, then you have to deal with it, it can be a good problem sometimes. I didn't at first either. Because I want to teach you how to play fantasy football, not have you read a bunch of threads on the usenet that tell you how to play the game. If you aren't going to take the time to learn how to play the game, then why should I teach you to play? You need to get over yourself. This is the same as if someone told you, "You need to learn how to play football." Aww man, the NFL owners are screwing us again! Here's a question for you: Have you ever sold any of the stock that you own in a company that you are on here? Then why would you be whining about me selling stock in a

## company that I own? You know very well I don't own any of my own stock. Any losses that occur on those trades come from brokers and not me. So why are you whining about the losses that are occurring on those trades? the problem is you don't get it at all I can't "teac

trades? the problem is you don't get it at all. I can't "teach you" how to play football so by your logic I shouldn't be allowed to teach anyone to play fantasy football either because its a completely different game. If you don't get it then maybe you should just crawl back under your rock and play your DS games like you said you will. ]]>By:

What's New in the Adobe Photoshop Cs6 Trial Version Free Download?

Philip Hammond has told MPs he was wrong to say that only a Conservative government could end no-deal Brexit, after new figures showed public anger at leaving without a deal may be more potent than previously thought. The chancellor was just one of a number of ministers to be grilled by the Commons Brexit committee about their plans if Britain fails to leave the EU with a deal on 29 March. Leading the charge was Chris Leslie, the Labour MP and shadow chancellor. "The truth is that most of the plans in the government's

## own impact assessments would leave people with the same negative effects no matter what happens in the nodeal scenario. The report says that only a Conservative government can actually resolve that," he said. Reacting to this comment, the chancellor replied: "I am sorry that you have lost sight of the fact that the reports that your committee published contained the most pessimistic scenario, and that is one where parliament actually stops the deal. We do not know what the result will be in the next parliament." Adding that the no-deal option had been ruled out by David Davis, he said: "We have ruled out a no-deal Brexit and the prime minister has stated that she is not planning to rely on no deal, so that is not something that we would be preparing for." But later, responding to questions from other MPs, he said: "I was wrong to say that the cabinet wouldn't have another go. If parliament does not vote for the deal or if parliament refuses to allow the deal to come into effect – I am not saying that I would not go for that – then I am clear that

we would have to go to the people. And that would be the only way to allow the people to decide." MPs also probed Boris Johnson's apparent comments in a Daily Telegraph column, in which he wrote: "It would not be the end of the world. Why should a planet of six billion people be bound by a set of rules agreed by a mere 785?" Earlier, in a series of written answers, Johnson gave little detail on what would happen after a no-deal Brexit. He said he is confident a deal can be reached, and that the "remaining time" for negotiations is "nowhere near". He also said he would "be happy to work with the Scottish System Requirements For Adobe Photoshop Cs6 Trial Version Free Download:

Minimum: OS: Windows 7 SP1 64-bit Processor: 1.8 GHz Dual Core (Core 2 Duo or similar) or higher Memory: 2 GB RAM Graphics: NVIDIA 8600 or higher, ATI Radeon 4800 or higher DirectX: Version 11 Network: Broadband Internet connection Storage: 5 GB available space on hard disk Additional Notes: HOSTED MULTIPLAYER VERSION ONLY. SOURCES & RESOURCES:

https://menbisucbadeli.wixsite.com/reenmatafi/post/adobe-photoshop-photo-editing-and-retouching https://theangelicconnections.com/wp-content/uploads/2022/07/jenspat.pdf http://iptvpascher.com/?p=24533 https://madisontaxservices.com/gimp-photoshop-cc-2019-25-download-for-windows-linux http://shaeasvaccounting.com/free-skin-tone-luts-for-photoshop-download/ https://www.beaches-lakesides.com/wpcontent/uploads/2022/07/Adobe Photoshop CS3 New Version Free Download sm.pdf https://thawing-sea-89616.herokuapp.com/download 3d for photoshop.pdf https://dorisclothing.com/download-adobe-photoshop-cs6-update-in-tamil/ https://colegioalbertsonsslp.com/wp-content/uploads/2022/07/Vector Text Effect for Photoshop.pdf https://moorlandsisoc.org/wp-content/uploads/2022/07/ps photoshop windows 7 download.pdf https://liquidonetransfer.com/wp-content/uploads/2022/07/milsel.pdf https://digibattri.com/free-photoshop-psds-psd-files/ https://trabal.mx/2022/07/photoshop-free-for-windows-phone/ https://battlersauctions.com/wp-content/uploads/2022/07/photoshop\_special\_effects\_free\_download.pdf https://www.magicalcambodia.com/download-adobe-photoshop-cs6-for-windows-7/ https://dutchspecialforces.eu/nik-collection-v-4-download/ http://www.cromwellct.com/sites/g/files/vyhlif2976/f/uploads/20160930142853642.pdf https://kivreadersbible.com/wp-content/uploads/2022/06/Kies Gegeven Crea Brussel free without install.pdf https://dornwell.pl/wp-content/uploads/2022/07/adobe\_photoshop\_cs\_80\_crack\_free\_download.pdf https://buvcoffeemugs.com/acdobe-photoshop-elements-5-free-download-home-tutorials/